# Comptabilité générale

# Les factures d'avoir

*Ce cours vous est proposé par Céline AVERSENG, Maître de conférences, IAE de Montpellier et par AUNEGe, l'Université Numérique en Économie Gestion.*

# Table des matières

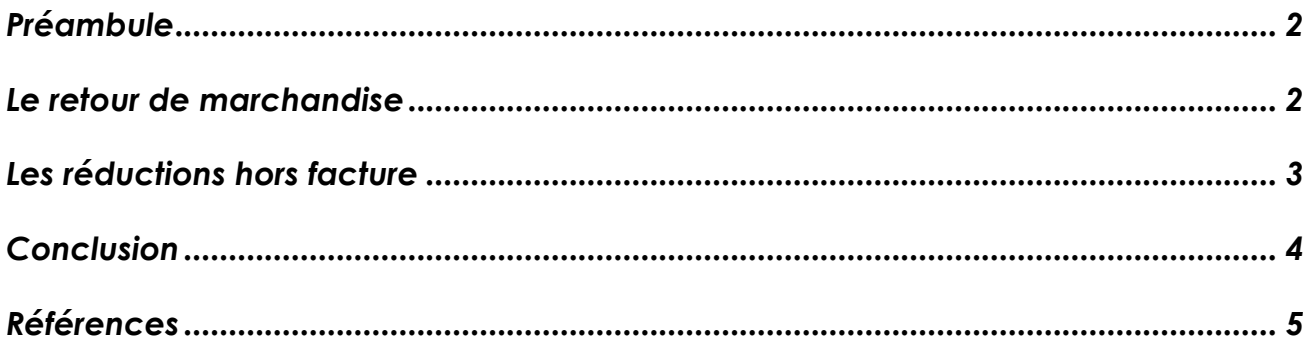

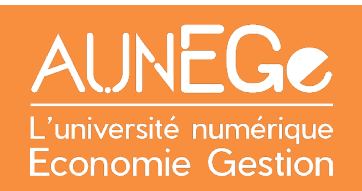

# <span id="page-1-0"></span>Préambule

### **Objectifs :**

Savoir enregistrer une facture d'avoir dans deux situations :

- Un retour de marchandises.
- Une réduction hors facture.

## <span id="page-1-1"></span>Le retour de marchandise

Le retour peut être pour des raisons de non-conformité (par rapport à la commande) ou de marchandises détériorées.

#### **Exemple de facture de retour de marchandise pour non-conformité**

#### **Facture de vente de marchandise avec remise**

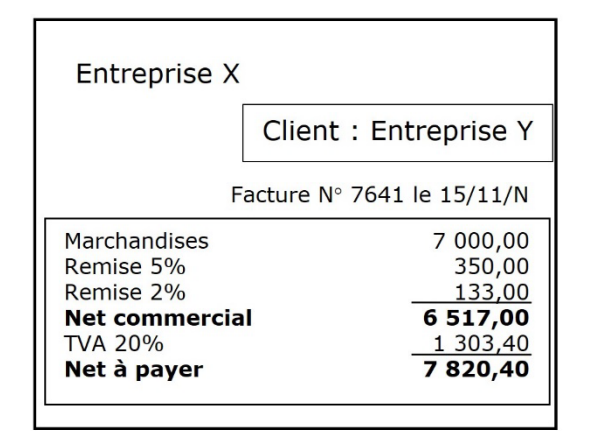

<span id="page-1-2"></span>*Figure 1 : exemple de facture de vente avec remise*

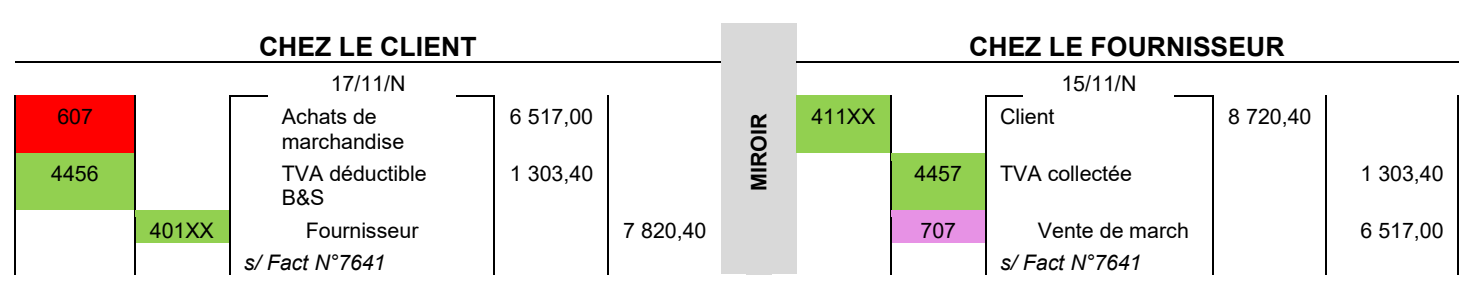

<span id="page-1-3"></span>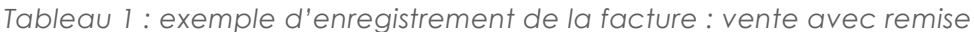

#### **Facture de retour de marchandise avec avoir**

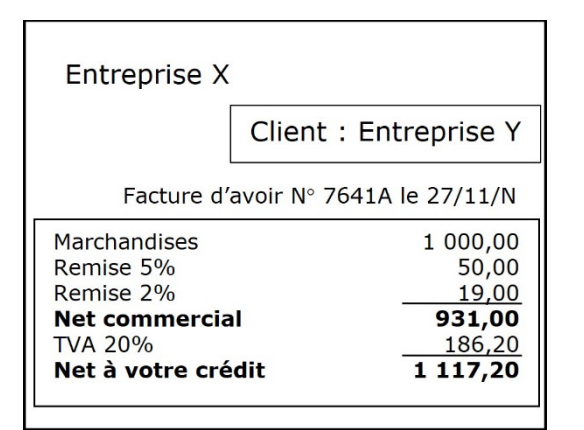

<span id="page-2-1"></span>*Figure 2 : exemple de facture avec avoir*

![](_page_2_Figure_3.jpeg)

<span id="page-2-3"></span>*Tableau 2 : exemple d'enregistrement de la facture d'avoir*

## <span id="page-2-0"></span>Les réductions hors facture

Il s'agit par exemple d'une ristourne sur le montant des achats du trimestre écoulé ou d'une ristourne de fin d'année accordée afin d'entretenir de bonnes relations avec le client.

Il faudra enregistrer une facture d'avoir indépendante de toutes les factures antérieures.

#### **Exemple de réduction hors facture**

![](_page_2_Figure_9.jpeg)

<span id="page-2-2"></span>*Figure 3 : exemple de réduction hors facture*

![](_page_3_Figure_0.jpeg)

<span id="page-3-1"></span>*Tableau 3 : exemple d'enregistrement d'un avoir pour une réduction hors facture*

### **À noter**

Les comptes 609 et 709 seront soldés en fin d'exercice via les comptes 60. et 70., lors des travaux d'inventaire.

## <span id="page-3-0"></span>**Conclusion**

#### **Que retenir ?**

Les factures d'avoir sont réalisées dans 2 cas de figure :

- Le retour de marchandise : on contrepasse l'écriture de l'achat ou de la vente pour le montant de l'avoir ;
- La réduction hors facture : on utilise les comptes 609 ou 709 pour constater l'avoir.

# <span id="page-4-0"></span>Références

### **Comment citer ce cours ?**

Comptabilité générale, Céline Averseng, AUNEGe [\(http://aunege.fr\)](http://aunege.fr/), CC – BY NC ND [\(http://creativecommons.org/licenses/by-nc-nd/4.0/\)](http://creativecommons.org/licenses/by-nc-nd/4.0/).

![](_page_4_Picture_3.jpeg)

Cette œuvre est mise à disposition dans le respect de la législation française protégeant le droit d'auteur, selon les termes du contrat de licence Creative Commons Attribution - Pas d'Utilisation Commerciale - Pas de Modification 4.0 International (http://creativecommons.org/licenses/bync-nd/4.0/). En cas de conflit entre la législation française et les termes de ce contrat de licence, la clause non conforme à la législation française est réputée non écrite. Si la clause constitue un élément déterminant de l'engagement des parties ou de l'une d'elles, sa nullité emporte celle du contrat de licence tout entier.

### Table des illustrations

### **Figures**

![](_page_4_Picture_88.jpeg)

![](_page_4_Picture_89.jpeg)